## Mind User Guide Pdf >>>CLICK HERE<<<

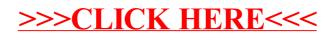